## $,$  tushu007.com << Pro/ENGINEER Wildf>>

<< Pro/ENGINEER Wildfire 2.0

- 13 ISBN 9787801725226
- 10 ISBN 7801725220

出版时间:2005-1

页数:440

PDF

http://www.tushu007.com

## << Pro/ENGINEER Wildf>>

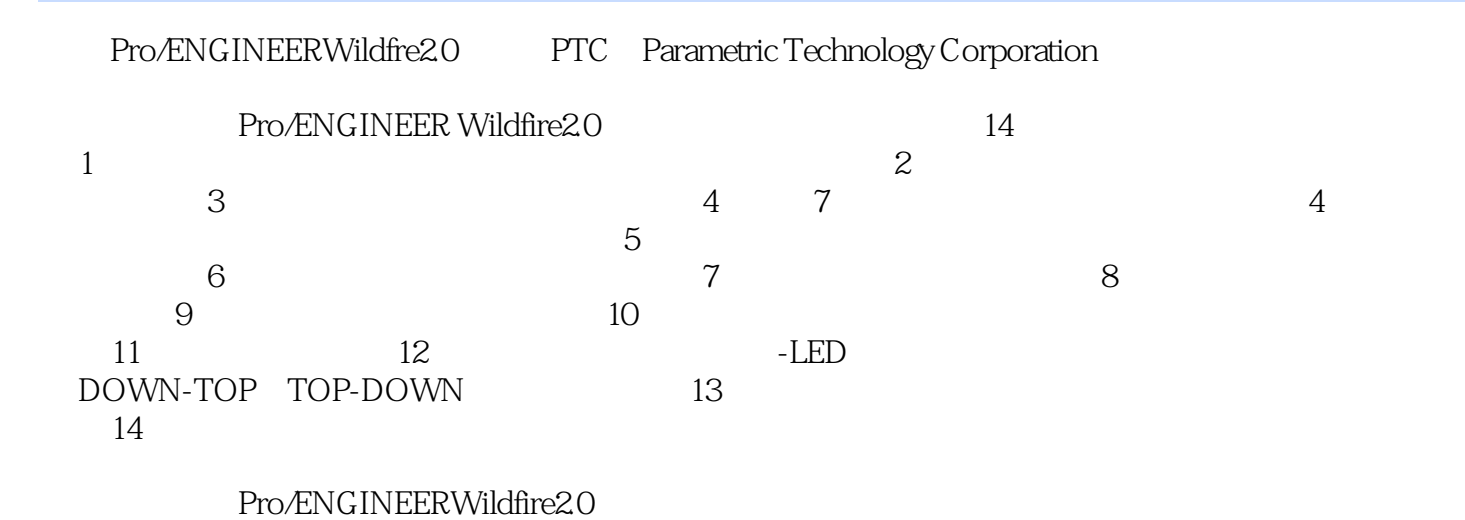

, tushu007.com

## <<中文版Pro/ENGINEER Wildf>>

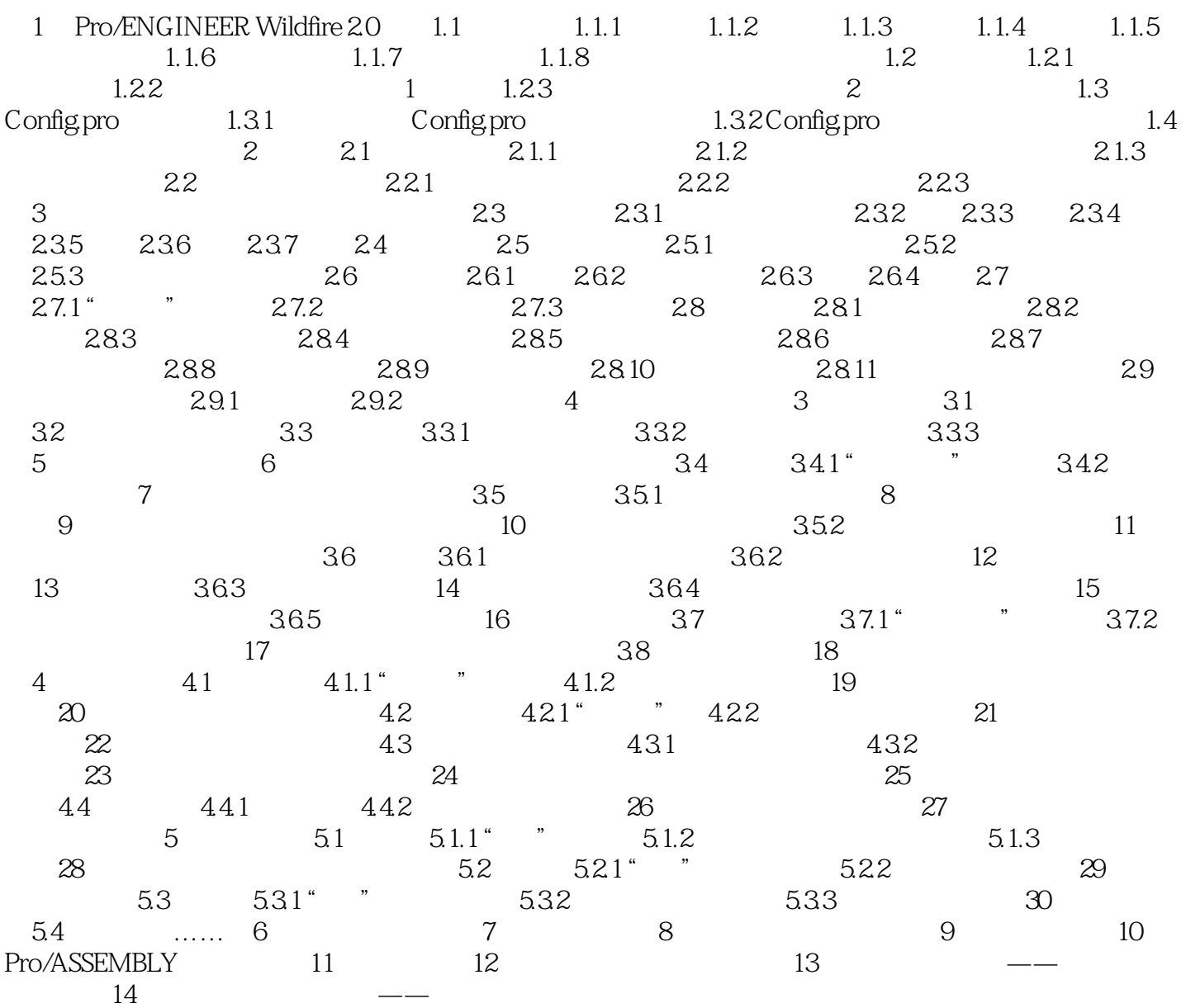

## <<中文版Pro/ENGINEER Wildf>>

本站所提供下载的PDF图书仅提供预览和简介,请支持正版图书。

更多资源请访问:http://www.tushu007.com